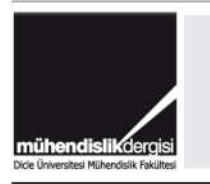

## DÜMF Mühendislik Dergisi

web: http://dergipark.gov.tr/dumf

# Maksimum Güç Noktası İzleyicisinde Kullanılan Artan İletkenlik Algoritmasının FPGA Tabanlı Gerçeklenmesi

#### Seyran AY\*

*Dicle Üniversitesi, Elektrik Elektronik Mühendisliği Bölümü, Diyarbakır seyraaanay@gmail.com, ORCID:0000-0002-7639-0805, Tel: (546) 8690785*

#### Muhammet Ali ARSERİM

*Dicle Üniversitesi, Elektrik Elektronik Mühendisliği Bölümü, Diyarbakır marserim@dicle.edu.tr, ORCID: 0000-0002-9913-5946, Tel: (5505) 82220042*

Geliş: 15.02.2019, Kabul Tarihi: 21.02.2019

## *Öz*

*Fosil yakıtların çevreyi kirletmeleri ve rezervlerinin yakın bir gelecekte tükenecek olmaları sebebiyle, son yıllarda dünya genelinde yenilenebilir enerji kaynaklarına yönelim hızla artmıştır. Güneş ışınlarından fotovoltaik(FV) paneller ile elektrik enerjisi üretimi de yenilenebilir enerji üretimi metotlarının en önemlilerinden birisidir. Ticari olarak üretilen FV panellerin verimleri %17 ile %21 arasındadır. Bu yüzden verimlerinin daha da düşmemesi için, FV panellerinin akım-gerilim karakteristiklerine göre, bu karakteristikten, maksimum güç elde edecek şekilde bir çalışma noktası bulmak gerekir. Bu noktayı bulmak üzere çeşitli Maksimum Güç Noktası İzleme (MGNİ) algoritmaları üretilmiştir. Bu algoritmalardan birisi de artan iletkenlik algoritmasıdır. Bu yöntemde anlık akım ve gerilim değerlerinin oranlanmasıyla FV panelinin anlık iletkenliği ve akım, gerilim artışlarıyla da artan iletkenliği bulunmaktadır. Bu değerlerin kullanılmasıyla da akım gerilim karakteristiğine göre FV panelin çalışma noktası bulunmaktadır. Ancak işlemlerin uygun şekilde yapılabilmesi için hızlı bir donanıma ihtiyaç duyulmaktadır. Alanda Programlanabilir Kapı Dizisi (Field Programmable Gate Array (FPGA)) saat hızının 100MHZ'ler civarında olmasına rağmen yapılan işlemleri donanımsal olarak gerçekleştirmesinden dolayı tercih edilebilmektedir. Ayrıca hem paralel işlem yapabilmesi hem de giriş ile çıkış arasındaki gecikmelerin o işleme ait yolda bulunan kapıların gecikmelerinin toplamı olması nedeniyle, işlem yapabilme hızı müthiş derecede artmaktadır. Bununla birlikte MATLAB/Simulink benzetim programında mevcut olan donanım kosimülatörü vasıtasıyla, oluşturulan algoritma FPGA'da gerçeklenebilmektedir. Simülasyondan alınan giriş sinyalleri FPGA içerisinde işlendikten sonra tekrar benzetim programına gönderilerek sonuçlar alınabilir. Böylece algoritmanın doğruluğu test edilebilmektedir. Bu çalışmada artan iletkenlik algoritmasının FPGA donanımıyla oluşturulmasına ait benzetim BASYS3 FPGA gerçekleme platformu için MATLAB/SİMULİNK programında oluşturulmuştur. Bununla birlikte donanım ko-simülator bloğuyla oluşturulan algoritma BASYS3 kartına yüklenmiştir.*

*Anahtar Kelimeler: Maksimum Güç Noktası İzleme; Artan iletkenlik algoritması, Basys3;donanım kosimülatörü;*

<sup>\*</sup> Yazışmaların yapılacağı yazar

## Giriş

Son yıllarda yenilenebilir enerji kaynağı tesislerinin kurulumu hızla artmaktadır. Bunun sebepleri arasında fosil yakıt rezervlerinin bitecek olması ve temiz enerji kullanımı ile doğal çevrenin kirlenmesinin azaltılması gelmektedir [Faraji, 2014]. Güneş enerjisi rüzgâr enerjisi ile birlikte yenilenebilir enerji kaynaklarının en önemlilerinden biridir. Güneş, dünyamız için doğal ısınma ve aydınlatma kaynağıdır. Bununla birlikte insanlık için gerekli olan elektrik enerjisi, güneşten ısıl veya Fotovoltaik(FV) yollardan da elde edilebilmektedir. Fotovoltaik enerji ve rüzgâr enerjisi yenilenebilir enerji üretimi metotlarının en önemlileri olarak sayılabilir. Ancak FV teknolojisi, temiz ve gürültüsüz çalışabilme özelliğinden dolayı tercih edilmektedir. Bunun yanı sıra, özellikle Türkiye'nin Güneydoğu Anadolu bölgesinde, güneşlenme miktarının fazlalığı FV sistemlerinin kurulması için avantaj sağlamaktadır.

Fotovoltaik (FV) sistemler ihtiyaca göre çatı üzerinden büyük ölçekli enerji santrallerine kadar değişkenlik gösterebilir. FV sistemler offgrid (şebekeden bağımsız) veya şebekeye bağlı olarak çalışabilir. Bununla birlikte günümüzdeki FV sistemlerinin çoğu çeşitli sebeplerden dolayı şebekeye bağlı olarak çalışırlar [Singh, 2014]. Ayrıca şebekeye bağlı PV sistemlerinin yüke yakın olması nedeniyle, iletim ve dağıtım kayıpları önemli ölçüde azalmakta ve enerji verimliliği ağlanmaktadır [Rekioua, 2012]. Bununla birlikte bu tür sistemler yük miktarına göre enerji alışverişi yapacak şekilde bağlı olduğu şebekeyle paralel çalışırlar [Rekioua, 2012].

FV sistemlerin çıkış güçleri atmosferik koşullara göre sürekli değişmektedir. Bu yüzden atmosferin anlık koşullarına göre, FV sistemlerinden maksimum güç elde edebilmek için, bir Maksimum Güç Noktası İzleyicisi (MGNİ) tekniği kullanmak neredeyse zorunlu hale gelmiştir [Liu, 2008]. Literatürde değiştir gözle, artan iletkenlik, kesirli açık devre gerilimi, kesirli kısa devre akımı, yapay sinir ağı ve bulanık mantık gibi çok çeşitli metotlar

önerilmektedir [Faranda, 2008]. Bu çalışmada artan iletkenlik metodu kullanılmıştır. Artan iletkenlik yönteminde, panel akım ve gerilimlerinin ardışıl değerleri kullanılmaktadır. Ayrıca bu yöntem yukarıda bahsedilen durum ele alındığında DSP ve mikroişlemci kontrolünde kullanılabilmektedir [Esram, 2007].

MATLAB yazılımı matematikçiler, bilim adamları ve özellikle mühendisler tarafından kullanılan etkin bir sayısal hesaplama yazılımıdır. Bununla birlikte sahip olduğu Simulink simülasyon editöründe çok çeşitli alanlarda problemlere ait benzetimler yapılabilmektedir. Simulink simülasyon editörünün sahip olduğu araç kutularından biri de Simscape araç kutusudur ve bununla elektrik, makine, robotik vb. birçok alana ait fiziksel problemler simüle edilebilir [Hassell, 2013]. Simscape araç kutusu kullanılarak elektrik şebekelerinin analizi ve şebekeyle ilgili uygulamalar da yapılabilmektedir.

System Generator, FPGA tasarımlarının Simulink'te yapılmasını sağlamak üzere Xilinx firması tarafından üretilmiş bir Sayısal İsaret İşleme (Digital Sinal Processing(DSP)) tasarım aracıdır. Böylece FPGA tasarımı çok daha az bilgiyle, ilgili Xilinx araç kutusuna özgü blokların kullanılmasıyla yapılabilmektedir. System Generator donanımsal ko-simülasyon desteklemektedir [Xilinx, 2017]. Donanımsal kosimülasyonun kullanılmasıyla Xilinx araç kutusuna özgü bloklar ilgili Xilinx donanımında çalıştırılmakta ve bu da simülasyon hızının çok daha fazla olmasını sağlamaktadır.

Bu çalışmada Dicle Üniversitesi'nde daha önceden kurulmuş olan 250 kW gücündeki güneş enerjisi santralinin bünyesinde olan 10 kW gücündeki bir inverterin verileri alınarak, bir şebeke modeli Simulink grafik editöründe oluşturulmuştur. Ayrıca bu inverter için gerekli olan MGNİ algoritması olarak artan iletkenlik algoritması seçilmiş ve bu algoritma Xilinx araç kutusunun elemanlarıyla tasarlanmıştır. Buna ek olarak, oluşturulan algoritmanın performansı hava koşullarının değişkenlik gösterdiği bir güne ait gerçek verilerle karşılaştırılmıştır.

#### Artan İletkenlik Algoritması

Artan İletkenlik MGNİ algoritması FV panelin iletkenliği (G<sub>fv</sub>=I<sub>fv</sub>/V*fv*) ve artan iletkenliği  $(G_{fv} = dI_{fv}/dV_{fv})$  parametrelerinin karşılaştırılmasına dayanmaktadır [Rekioua, 2012]. Buna bağlı olarak panelin gerilimi, panelden maksimum güç  $(dI_{fv}/dV_{fv}=0)$  elde etmek üzere artırılır veya azaltılır. Bahsedilen işlemi gerçekleştirmek için, FV panelin çıkışına bir DC-DC çevirici bağlanır ve bu çeviricinin doluluk oranı MGNİ algoritması ile değiştirilir [Ilyas, 2018].

Artan iletkenlik algoritmasının, FV panelin akım gerilim grafiği üzerinde gösterilimi Şekil 1'de verilmiştir.

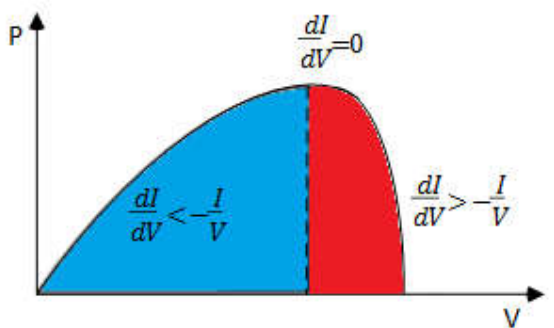

*Şekil 1. FV panelin karakteristik eğrisi ve artan iletkenlik*

Bu algoritmanın oluşturulması için panelin gücünden yola çıkılmaktadır.

$$
P = VI \tag{1}
$$

Güç eşitliği gerilime göre kısmi türevi alınırsa

$$
\frac{\partial P}{\partial V} = \partial(VI) \tag{2}
$$

buradan

$$
\frac{\partial P}{\partial V} = I + V \frac{\partial I}{\partial V} \tag{3}
$$

olur.

ve maksimum güç noktasında, gücün türevi

$$
\frac{\partial P}{\partial V} = 0 \tag{4}
$$

olacağından

$$
\frac{\partial I}{\partial v} = -\frac{I}{v} \tag{5}
$$

olarak elde edilir.

Bu algoritmanın akış diyagramı Şekil 2'de verilmiştir [Ilyas, 2018];

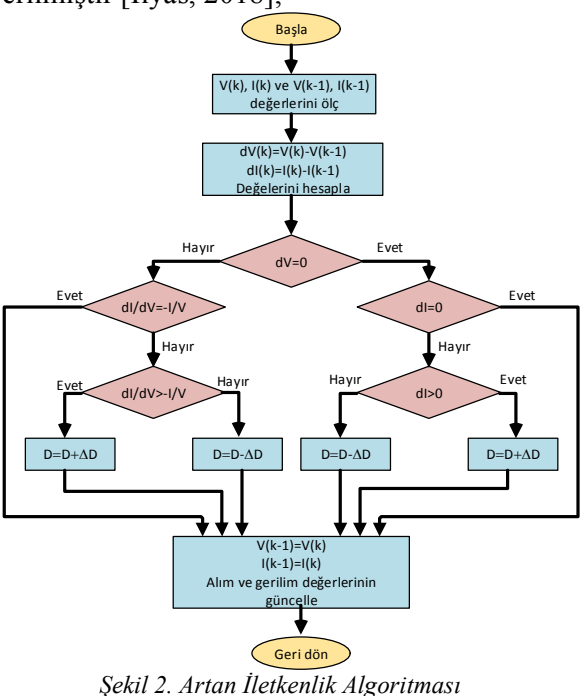

## DC-DC Yükseltici Çevirici

Giriş ve çıkış gerilimleri DC olan çeviricilere DC-DC çeviriciler denmektedir [Rashid, 2015]. Alçaltıcı, yükseltici veya alçaltıcı-yükseltici gibi çeşitli tipte DC çeviriciler mevcuttur. Çeviricinin girişi FV panel dizisinden besleniyorsa, en iyi verim yükseltici tip çeviriciyle elde edilebilir [Rekioua, 2012]. Yükselici tip bir DA çeviricisi Şekil 3'te gösterilmektedir.

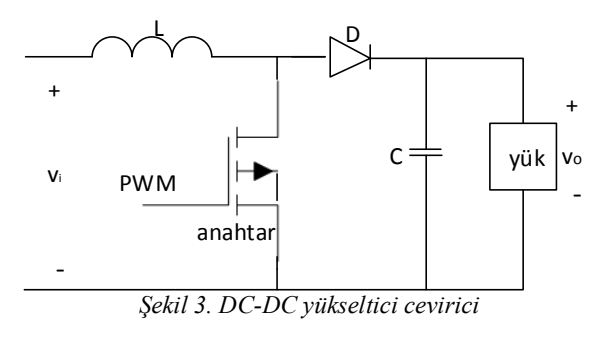

Yukarıdaki devrede anahtarın iletimde kaldığı süre boyunca, L endüktörünün akımı artar ve içerisinde enerji depolanır [Rashid, 2015]. Daha sonra anahtar kesime girdiğinde, depolanan

.

enerji D diyotu üzerinden yüke aktarılmaktadır. Eğer devre akımının sürekli olarak akacağı varsayılıyorsa, ortalama çıkış gerilimi,

$$
v_o = V_i \frac{1}{1 - d} \tag{6}
$$

olarak bulunur. Burada v<sub>i</sub> giriş gerilimi, v<sub>o</sub> çıkış gerilimi ve d doluluk oranıdır.

## FPGA ve System Generator

FPGA programlanabilir lojik elemanlar ailesinden olup, yapısı itibariyle programlanabilen ara bağlantılarla bağlanan, programlanabilen lojik bloklardan oluşmaktadır. FPGA günümüzde led tv, cep telefonu, modem gibi vb. birçok elektronik cihazda kullanıldığı gibi inverter kontrolü, çeviriciler, matris çeviriciler, elektrik makinaları sürücüleri ve yapay sinir ağı bulanık mantık kontrolörleri gibi elektriksel sistem kontrolünde kullanılmaktadır [Monmasson, 2007]. FPGA'nın saat hızı, CPU ve GPU'nun saat hızlarına göre düşük olmasına rağmen, sahip olduğu yüksek performans, herhangi bir uygulamaya yönelik tamamıyla optimize edilmiş devre dizaynı ve paralel işlem yapabilmesi için gerekli hafızanın yonga üzerinde olmasından kaynaklanmaktadır [Asano, 2009].

System Generator, Xilinx firması tarafından MATLAB/Simulink grafik editörü için sağlanan bir araçtır. Böylelikle simülasyon modellerine Xilinx spesifik bloklar eklenebilmektedir. System Generatorun kullanılmasıyla oluşturulan modelde kullanılan Xilinx spesifik bloklar ile program otomatik olarak istenilen FPGA için oluşturulabilmektedir. Böylelikle, karmaşık olan tasarım metodolojileri ve donanım programlama dili kullanılmadan, FPGA için gerekli konfigürasyon dosyası görsel olarak oluşturulabilmektedir.

Kosimülasyon, simülasyon işleminde oluşturulan algoritmanın donanım içerisinde çalıştırılmasına denmektedir. Dolayısıyla algoritmanın donanım içerisinde çalışması doğrulanmakta ve simülasyon hızı da artmaktadır. System Generator Xilinx firmasına ait FPGA'ların kosimülasyon seçeneğini de sağlamaktadır.

## Uygulama

Şebeke bağlı FV sistemleri müstakil çalışanlara göre daha avantajlıdır. Çünkü bu tip sistemler yükün miktarına göre şebekeye enerji verir veya alırlar [Atiq, 2016]

Bu çalışmada 10 kW gücünde şebeke bağlı bir FV sistem MATLAB/Simulink grafik editöründe modellenmiştir. Kullanılan MGNİ algoritması tamamıyla System Generator aracı ile sağlanan Xilinx spesifik bloklarla oluşturulmuştur. Bununla birlikte referans olarak Dicle Üniversitesi bünyesinde kurulmuş olan şebekeye bağlı 250 kW güce sahip FV enerjisi sisteminin 10 kW'lık inverterinin verileri kullanılmış ve bu inverterin ürettiği DC güç ile benzetim modelinde FV panel dizisinden elde edilen DC güç karşılaştırılmıştır.

Dicle Üniversitesi FV enerji sisteminde kullanılan FV paneller Viessman Vitovolt 300 P250 PSEB modelidir [Viessman, 2014]. Bu panellerin maksimum güçleri 250W, maksimum güç noktasındaki çıkış gerilimi ise 30,34V'tur. Şebeke gerilimine yakın bir çıkış gerilimi elde etmek için gerekli DC link gerilimi, bu panellerin 20 tanesi seri şekilde bağlanarak elde edilmiştir.

MATLAB/Simulink benzetim programında oluşturulan model Şekil 4'te verilmiştir.

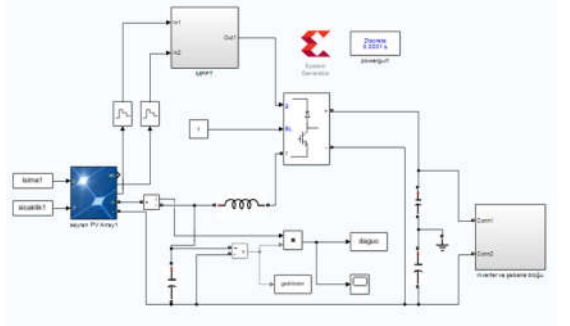

*Şekil 4. Simülasyon modeli*

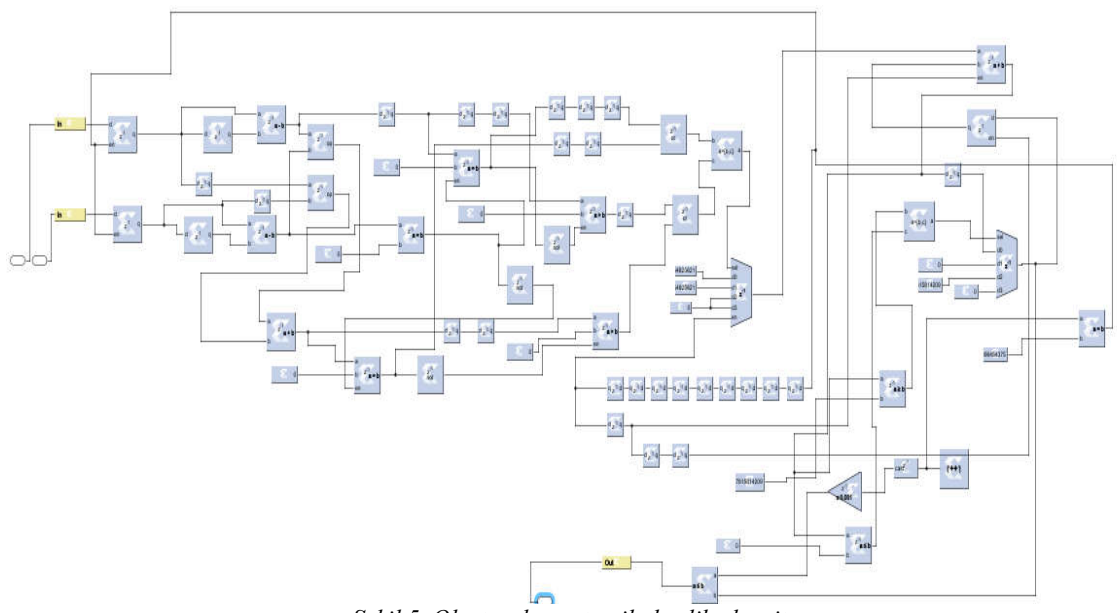

*Şekil 5. Oluşturulan artan iletkenlik algoritması*

Şekil 5'de Xilinx spesifik bloklarla oluşturulan şebeke elemanları ve artan iletkenlik algoritmasıyla ilgili bileşenler bloklar halinde gösterilmiştir. Burada DC-DC çevirici için anahtarlama frekansı 10 KHz seçilmiş ve PWM işaretinin artım oranı 0.01 olarak seçilmiştir.

D.Ü. FV enerji sisteminde, gerilim, akım, güç gibi veriler 15 dakika arayla kaydedilmektedir. Yapılan çalışmada hava koşullarının çok fazla değişkenlik gösterdiği bir gün seçilmiş ve 13.5 saatlik veriler, her bir verinin arasındaki zaman aralığı 0.1s olacak şekilde düzenlenmiş ve modele uygulanmıştır. Modele uygulanan ışıma ve sıcaklık verileri Şekil 6'da gösterilmektedir.

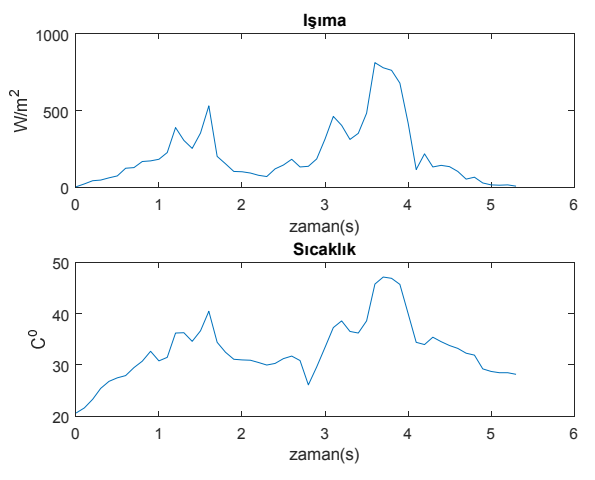

*Şekil 6. Modelde kullanılan ışıma ve sıcaklık eğrileri*

Şekil 6'da verilen ışıma ve sıcaklık verileriyle model 5.3 s çalıştırılmıştır. Bu süre FV panellerin günlük enerji üretim süresine karşılık düşmektedir. Modelden elde edilen FV panel dizisinin ürettiği güç ve ölçülen DC güç Şekil 7'de gösterilmektedir. Bu şekilden görüldüğü gibi simülasyon sonucu elde edilen DC güç, ölçülen DC gücü takip etmektedir.

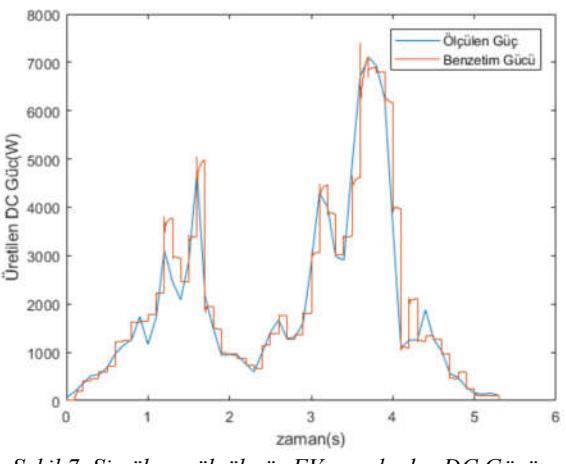

*Şekil 7. Simüle ve ölçülmüş FV panel çıkış DC Gücü*

Daha sonra oluşturulan modelin kosimülasyonu BASYS3 FPGA deneme kartı kullanılarak yapılmıştır [Digilent, 2019]. BASYS3 deneme kartında 32280 lojik hücreye ve 150 MHZ hızına sahip Xilinx Artix7 FPGA'sı mevcut olup, bu kart Vivado Design Suite programına göre tasarlanmış, ucuz ve başlangıç seviyesi bir uygulama kartıdır. BASYS3 FPGA deneme kartı Şekil 8'de gösterilmektedir.

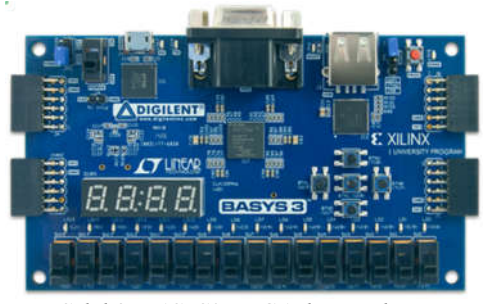

*Şekil 8. BASYS3 FPGA deneme kartı*

Oluşturulan MGNİ algoritmasının donanımda çalışmasını doğrulamak için modelin kosimülasyonu yapılmıştır. Simülasyon ve kosimülasyon sonuçları Şekilde 9'da verilmiştir. Bu şekilde verilen simülasyon ve ko-simülasyon değerleri birebir aynı çıkmıştır. Bu da bu donanımın pratik olacağını göstermektedir.

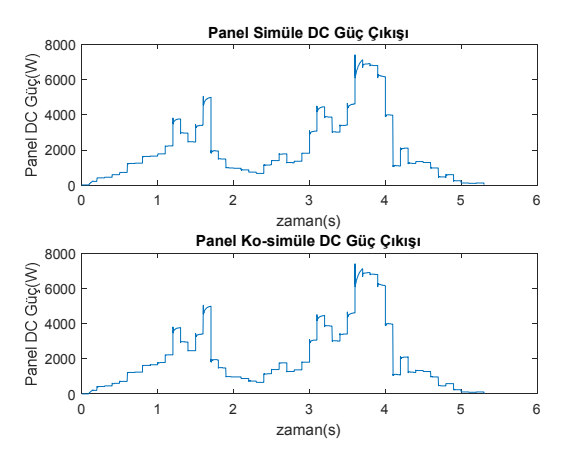

*Şekil 9. Simülasyon ve ko-simülasyon DC güç çıkışları*

#### Sonuçlar ve Tartışma

Bu çalışmada, Maksimum Güç Nokta izleyicisi algoritmalarından sıklıkla kullanılan artan iletkenlik algoritmasının FPGA ile gerçeklenmesi, simule ve kosimüle edilmiştir. Ayrıca uygulamada olan bir FV enerji sisteminin verileri ile model çalıştırılmış ve daha sonra bu sistemin DC güç çıkış verileri ile modelin DC

güç çıkışı karşılaştırılmıştır. Işıma ve sıcaklık verileri Dicle Üniversitesi bünyesinde kurulu olan 250 kW güce sahip FV güneş santralinden elde edilmiştir. Simülasyon sonuçlarının gerçek verilerle uyuştuğu tespit edilmiştir. Böylelikle yapılan simülasyonun doğruluğu teyit edilmiştir. Bu durum simülasyon modelinin güvenli olarak kullanılabileceğini ortaya koymaktadır. Kosimülasyon modelinde FPGA'da oluşturulan algoritmalar donanımsal olarak gerçekleştirildiği için işlem süresi çok daha azdır.

Ardışıl gerilim ve akım verileri arasındaki süre 0.1s olarak seçilmiş ve modele uygulanmıştır. Elde edilen sonuçlar uygulama sonuçları ile uyumludur.

Modelin ko-simülasyon sonuçları da ilgili donanımın pratik olarak kullanılabileceğini göstermektedir.

Gelecek çalışmalarda, oluşturulan MGNİ algoritmasının ve ilgili donanımın kullanılacağı bir inverterin tasarlanması planlanmaktadır.

#### Teşekkür

Bu çalışmada kullanılan Vivado Design Suite programının system edition versiyonunun lisansını ve BASYS 3 FPGA deneme kartını hibe eden Xilinx firmasına teşekkür ederiz.

#### Kaynaklar

- Asano, S., Maruyama, T., & Yamaguchi, Y. (2009, August). Performance comparison of FPGA, GPU and CPU in image processing. In *Field programmable logic and applications, 2009. fpl 2009. international conference on* (pp. 126-131). IEEE.
- Atiq, J., & Soori, P. K. (2016). Modelling of a Grid Connected Solar PV System Using MATLAB/Simulink. *International Journal of*  Simulation--Systems, Science & Technology, 17(41).
- Esram, T., & Chapman, P. L. (2007). Comparison of photovoltaic array maximum power point tracking techniques. *IEEE*

*Transactions on energy conversion*, *22*(2), 439-449.

- Faraji, R., Rouholamini, A., Naji, H. R., Fadaeinedjad, R., & Chavoshian, M. R. (2014). FPGA-based real time incremental conductance maximum power point tracking controller for photovoltaic systems. *IET Power Electronics*, *7*(5), 1294-1304.
- Faranda, R., & Leva, S. (2008). Energy comparison of MPPT techniques for PV Systems. *WSEAS transactions on power systems*, *3*(6), 446-455.
- Hassell, T. J., Weaver, W. W., & Oliveira, A. M. (2013, October). Using Matlab's Simscape modeling environment as a simulation tool in power electronics and electrical machines courses. In *Frontiers in Education Conference, 2013 IEEE* (pp. 477-483).
- Ilyas, A., Ayyub, M., Khan, M. R., Jain, A., & Husain, M. A. (2018). Realization of incremental conductance the MPPT algorithm for a solar photovoltaic system. *International Journal of Ambient Energy*, *39*(8), 873-884.
- Liu, F., Kang, Y., Zhang, Y., & Duan, S. (2008, June). Comparison of P&O and hill climbing MPPT methods for grid-connected PV converter. In *Industrial Electronics and Applications, 2008. ICIEA 2008. 3rd IEEE Conference on* (pp. 804-807). IEEE.
- Monmasson, E., & Cirstea, M. N. (2007). FPGA design methodology for industrial control systems—A review. IEEE transactions on industrial electronics, 54(4), 1824-1842.
- Rashid, M. H., Güç elektroniği, yarı iletken elemanlar, devreler ve uygulamaları, 4. *Basımdan Çeviri*, 2015.
- Rekioua, D., & Matagne, E. (2012). *Optimization of photovoltaic power systems: modelisation, simulation and control*. Springer Science & Business
- Singh, B., Dwivedi, S., Hussain, I., & Verma, A. K. (2014, December). Grid integration of solar PV power generating system using QPLL based control algorithm. In *Power India International Conference (PIICON), 2014 6th IEEE* (pp. 1-6). IEEE.

## İnternet Kaynakları

https://www.xilinx.com/support/documentation/ sw\_manuals/xilinx2017\_2/ug897-vivadosysgen-user.pdf

https://www.solartechnik-

hamm.de/Downloads/viessmann5.pdf https://reference.digilentinc.com/basys3/refman

## Implementing FPGA-Based Incremental Conductance Algorithm Used in Maximum Power Point Tracking (MPPT)

## Extended Abstract

*In this study it is aimed to co-simulate FPGAbased incremental conductance algorithm by using a cheaper FPGA training card for Maximum Power Point Tracking for PV system. For this aim data obtained from an implemented PV system, as 250 kW power rated, in Dicle University, Diyarbakır Turkey.*

*Ssytem generator from Xilinx firm is a tool for programming Xilinx FPGAs in MATLAB/Simulink graphic editor visually. So much expert in programming as VHDL, or design methodologies isn't required.* 

*Grid-connected PV systems have some advantages as energy continuity for the loads, and energy sale when PV system produce much electric energy than needed.*

*In the study a grid-connected 10 kW PV system model is implemented in MATLAB/Simulink. PV panel array parameters are chosen with regarding the reel values in the system mentioned above.*

*In the model, incremental algorithm is used for MPPT. Because, incremental algorithm is more efficient than hill-climbing method, and appropriate for hardware implementations. Also, this algorithm is entirely formed by using Xilinx specific blocks, provided by system generator.* 

*First of all, a day which has a variable weather condition is chosen to test the performance of the implemented incremental conductance algorithm. The reel system collects the data by 15 minutes' intervals. The irradiance, and temperature data which has 13.5 hours long is sampled by 0.1s. Then this data is applied to the simulation model. It is seen that obtained results belongs to DC link power of PV array are* 

*sufficient when it is compared with the reel values.*

*After all the model is co-simulated by using BASYS3 FPGA training card, which is cheaper, and from the results it is seen that simulation, and co-simulation results are same. This means that in a practical application this hardware can be used.*

*In further studies it is considered to make a practical inverter, which includes BASYS3 FPGA training board, and implemented incremental conductance algorithm in this study.*

*Keywords: Basys3, co-simulation incremental conductance algorithm, mppt*